# Audio File Services Reference

**Audio > Carbon**

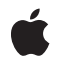

**2008-07-08**

#### á

Apple Inc. © 2008 Apple Inc. All rights reserved.

No part of this publication may be reproduced, stored in a retrieval system, or transmitted, in any form or by any means, mechanical, electronic, photocopying, recording, or otherwise, without prior written permission of Apple Inc., with the following exceptions: Any person is hereby authorized to store documentation on a single computer for personal use only and to print copies of documentation for personal use provided that the documentation contains Apple's copyright notice.

The Apple logo is a trademark of Apple Inc.

Use of the "keyboard" Apple logo (Option-Shift-K) for commercial purposes without the prior written consent of Apple may constitute trademark infringement and unfair competition in violation of federal and state laws.

No licenses, express or implied, are granted with respect to any of the technology described in this document. Apple retains all intellectual property rights associated with the technology described in this document. This document is intended to assist application developers to develop applications only for Apple-labeled computers.

Every effort has been made to ensure that the information in this document is accurate. Apple is not responsible for typographical errors.

Apple Inc. 1 Infinite Loop Cupertino, CA 95014 408-996-1010

Apple, the Apple logo, Carbon, Cocoa, Mac, and Mac OS are trademarks of Apple Inc., registered in the United States and other countries.

iPhone is a trademark of Apple Inc.

NeXT is a trademark of NeXT Software, Inc., registered in the United States and other countries.

Simultaneously published in the United States and Canada.

**Even though Apple has reviewed this document, APPLE MAKESNOWARRANTYOR REPRESENTATION, EITHER EXPRESS OR IMPLIED, WITH RESPECT TO THIS DOCUMENT, ITS QUALITY, ACCURACY, MERCHANTABILITY,OR FITNESS FOR A PARTICULAR PURPOSE. AS A RESULT, THIS DOCUMENT IS**

**PROVIDED "AS IS," AND YOU, THE READER, ARE ASSUMING THE ENTIRE RISK AS TO ITS QUALITY AND ACCURACY.**

IN NO EVENT WILL APPLE BE LIABLE FOR DIRECT,<br>INDIRECT, SPECIAL, INCIDENTAL, OR<br>CONSEQUENTIAL DAMAGES RESULTING FROM ANY **DEFECT OR INACCURACY IN THIS DOCUMENT, even if advised of the possibility of such damages.**

**THE WARRANTY AND REMEDIES SET FORTH ABOVE ARE EXCLUSIVE AND IN LIEU OF ALL OTHERS, ORAL OR WRITTEN, EXPRESS OR IMPLIED. No Apple dealer, agent, or employee is authorized to make any modification, extension, or addition to this warranty.**

**Some states do not allow the exclusion orlimitation of implied warranties or liability for incidental or consequential damages, so the above limitation or** exclusion may not apply to you. This warranty gives<br>you specific legal rights, and you may also have **other rights which vary from state to state.**

## **Contents**

## **Audio File Servic e s [Referenc](#page-4-0) e 5**

O [verview](#page-4-1) 5 [Functions](#page-4-2) b y Task 5 C reating and [Initializing](#page-4-3) Audio File s 5 [Opening](#page-5-0) and Closing Audio File s 6 Getting and Setting Audio File P[ropertie](#page-5-1)s 6 [Optimizing](#page-5-2) Audio Files 6 [Reading](#page-5-3) and W riting Audio File s 6 Working with [User](#page-6-0) Data 7 Wor king with Global [Information](#page-6-1) 7 [Functions](#page-6-2) 7 [AudioFile](#page-6-3) Close 7 AudioFile [CountUserD](#page-7-0) ata 8 [AudioFile](#page-7-1)Create 8 AudioFileCrea[teWithURL](#page-8-0) 9 [AudioFileGetGlobalInfo](#page-9-0) 10 [AudioFileGetGlobalInfoSize](#page-10-0) 11 [AudioFileGetProperty](#page-11-0) 12 [AudioFileGetPropertyInfo](#page-12-0) 13 [AudioFileGetUserData](#page-12-1) 13 [AudioFileGetUserDataSize](#page-13-0) 14 [AudioFileInitialize](#page-14-0) 15 [AudioFileInitializeWithCallbacks](#page-14-1) 15 [AudioFileOpen](#page-15-0) 16 [AudioFileOpenURL](#page-16-0) 17 [AudioFileOpenWithCallbacks](#page-17-0) 18 [AudioFileOptimize](#page-18-0) 19 [AudioFileReadBytes](#page-18-1) 19 [AudioFileReadPackets](#page-19-0) 20 [AudioFileRemoveUserData](#page-21-0) 22 [AudioFileSetProperty](#page-21-1) 22 [AudioFileSetUserData](#page-22-0) 23 [AudioFileWriteBytes](#page-23-0) 24 [AudioFileWritePackets](#page-23-1) 24 [NextAudioFileRegion](#page-25-0) 26 [NumAudioFileMarkersToNumBytes](#page-25-1) 26 [NumBytesToNumAudioFileMarkers](#page-26-0) 27 [Callbacks](#page-26-1) b y Task 27 [Reading](#page-26-2) and W riting Audio File D ata 27 [Getting](#page-27-0) the Siz e of Audio File D ata 28 [Callbacks](#page-27-1) 28

[AudioFile\\_GetSizeProc](#page-27-2) 28 [AudioFile\\_ReadProc](#page-27-3) 28 [AudioFile\\_WriteProc](#page-28-0) 29 Data [Types](#page-29-0) 30 [AudioFileID](#page-29-1) 30 [AudioFilePropertyID](#page-29-2) 30 [AudioFile\\_SMPTE\\_Time](#page-30-0) 31 [AudioFileMarker](#page-30-1) 31 [AudioFileMarkerList](#page-31-0) 32 [AudioFileRegion](#page-32-0) 33 [AudioFileRegionList](#page-32-1) 33 [AudioFramePacketTranslation](#page-33-0) 34 [AudioFilePacketTableInfo](#page-34-0) 35 [AudioFileTypeandFormat](#page-34-1) ID 35 [Constants](#page-35-0) 36 [Built-In](#page-35-1) Audio File Types 36 Audio File [Creation](#page-37-0) Flags 38 Audio File Loop Direction [Constants](#page-37-1) 38 Audio File [Marker](#page-38-0) Types 39 Audio File [Region](#page-38-1) Flags 39 Info [String](#page-39-0) Keys 40 Audio File [Properties](#page-42-0) 43 Audio File Global Info [Properties](#page-46-0) 47 Result [Codes](#page-49-0) 50

## **[Document](#page-52-0) Revision History 53**

**[Index](#page-54-0) 55**

# <span id="page-4-0"></span>Audio File Services Reference

**Declared in** AudioFile.h

**Framework:** AudioToolbox/AudioToolbox.h

## <span id="page-4-1"></span>**Overview**

This document describes Audio File Services, a C programming interface in the Audio Toolbox framework, which is part of Core Audio.

Audio file objects enable you to read or write a wide variety of audio data to or from a disk or a buffer.

Audio File Services enables you to:

- Create and initialize audio files
- Open and close audio files
- Optimize audio files
- Read and write audio files
- Work with user data
- Work with global information

<span id="page-4-3"></span>Audio File Services is a pure C interface that you can use in Cocoa and Carbon applications as well as in Mac OS X command-line tools. This document describes Audio File Services for iPhone OS 2.0 and Mac OS X v10.5.

## <span id="page-4-2"></span>Functions by Task

## **Creating and Initializing Audio Files**

[AudioFileCreateWithURL](#page-8-0) (page 9)

Creates a new audio file, or initializes an existing file, specified by a URL.

[AudioFileCreate](#page-7-1) (page 8)

Creates a new audio file specified by a file system reference.

### [AudioFileInitialize](#page-14-0) (page 15)

Deletes the content of an existing audio file to let you write over it.

#### [AudioFileInitializeWithCallbacks](#page-14-1) (page 15)

Deletes the content of an existing file and assigns callbacks to the audio file object.

## <span id="page-5-0"></span>**Opening and Closing Audio Files**

[AudioFileOpenURL](#page-16-0) (page 17) Open an existing audio file specified by a URL. [AudioFileOpen](#page-15-0) (page 16) Opens an existing audio file specified by a file system reference. [AudioFileOpenWithCallbacks](#page-17-0) (page 18) Opens an existing file with callbacks you provide. [AudioFileClose](#page-6-3) (page 7) Closes an audio file.

## <span id="page-5-1"></span>**Getting and Setting Audio File Properties**

- [AudioFileGetProperty](#page-11-0) (page 12) Gets the value of an audio file property. [AudioFileGetPropertyInfo](#page-12-0) (page 13) Gets information about an audio file property, including the size of the property value and whether the value is writable.
- [AudioFileSetProperty](#page-21-1) (page 22)

Sets the value of an audio file property

[NumBytesToNumAudioFileMarkers](#page-26-0) (page 27)

A macro that returns the number of audio file markers represented by a specified number of bytes.

[NumAudioFileMarkersToNumBytes](#page-25-1) (page 26)

A macro that returns the number of bytes corresponding to a specified number of audio file markers.

<span id="page-5-2"></span>[NextAudioFileRegion](#page-25-0) (page 26) Finds the next audio file region in a region list.

## **Optimizing Audio Files**

<span id="page-5-3"></span>[AudioFileOptimize](#page-18-0) (page 19) Consolidates audio data and performs other internal optimizations of the file structure.

## **Reading and Writing Audio Files**

[AudioFileReadBytes](#page-18-1) (page 19) Reads bytes of audio data from an audio file. [AudioFileWriteBytes](#page-23-0) (page 24) Writes bytes of audio data to an audio file. [AudioFileReadPackets](#page-19-0) (page 20) Reads packets of audio data from an audio file. [AudioFileWritePackets](#page-23-1) (page 24)

Writes packets of audio data to an audio data file.

## <span id="page-6-0"></span>**Working with User Data**

[AudioFileCountUserData](#page-7-0) (page 8) Gets the number of chunks (user data items) with a specified ID in a file. [AudioFileGetUserDataSize](#page-13-0) (page 14) Gets the size of a chunk in an audio file. [AudioFileRemoveUserData](#page-21-0) (page 22) Removes a chunk of data from an audio file. [AudioFileSetUserData](#page-22-0) (page 23) Sets a chunk in an audio file. [AudioFileGetUserData](#page-12-1) (page 13) Gets a chunk from an audio file.

## <span id="page-6-1"></span>**Working with Global Information**

[AudioFileGetGlobalInfoSize](#page-10-0) (page 11) Gets the size of a global audio file property. [AudioFileGetGlobalInfo](#page-9-0) (page 10) Copies the value of a global property into a buffer.

## <span id="page-6-3"></span><span id="page-6-2"></span>Functions

## **AudioFileClose**

#### Closes an audio file.

OSStatus AudioFileClose ( AudioFileID inAudioFile );

## **Parameters**

*inAudioFile* The file you want to close.

## **Return Value**

A result code. See "Audio File Result [Codes"](#page-49-0) (page 50).

## **Availability**

Available in Mac OS X v10.2 and later.

## **Related Sample Code**

AudioQueueTools ExtractMovieAudioToAIFF QTAudioExtractionPanel QTExtractAndConvertToAIFF SCAudioCompress

**Declared In** AudioFile.h

## <span id="page-7-0"></span>**AudioFileCountUserData**

Gets the number of chunks (user data items) with a specified ID in a file.

```
OSStatus AudioFileCountUserData (
   AudioFileID inAudioFile,
 UInt32 inUserDataID,
 UInt32 *outNumberItems
);
```
#### **Parameters**

*inAudioFile*

The audio file whose chunks are to be counted.

*inUserDataID*

The four-character code (such as COMM) of the chunk.

*outNumberItems*

On output, a pointer to the number of chunks of this type in the file.

## **Return Value**

A result code. See "Audio File Result [Codes"](#page-49-0) (page 50).

#### **Discussion**

In the context of this function, *user data* refers to chunks in AIFF, CAF, and WAVE files, to resources in Sound Designer II files, and possibly to other types of information in other files.

#### **Availability**

Available in Mac OS X v10.4 and later.

#### <span id="page-7-1"></span>**Declared In**

AudioFile.h

#### **AudioFileCreate**

Creates a new audio file specified by a file system reference.

```
OSStatus AudioFileCreate (
   const struct FSRef *inParentRef,
  CFStringRef inFileName,
  AudioFileTypeID inFileType,
   const AudioStreamBasicDescription *inFormat,
  UInt32 inFlags,
  struct FSRef *outNewFileRef,
   AudioFileID *outAudioFile
);
```
#### **Parameters**

*inParentRef*

A pointer to the directory where the new file should be created.

*inFileName*

The name of the file to be created.

```
inFileType
```
The type of audio file to create. See ["Built-In Audio File Types"](#page-35-1) (page 36) for constants that can be used.

*inFormat*

A pointer to the structure that describes the format of the data.

*inFlags*

Relevant flags for creating or opening the file. Currently set to 0.

*outNewFileRef*

On output, a pointer to the location of the newly created file.

*outAudioFile*

On output, a pointer to the newly created audio file.

**Return Value**

A result code. See "Audio File Result [Codes"](#page-49-0) (page 50).

#### **Discussion**

This function uses an FSRef type rather than the CFURLRef type used by the [AudioFileCreateWithURL](#page-8-0) (page 9) function.

#### **Availability**

Available in Mac OS X v10.2 and later.

**See Also**

[AudioFileCreateWithURL](#page-8-0) (page 9)

#### **Related Sample Code**

ExtractMovieAudioToAIFF QTAudioExtractionPanel QTExtractAndConvertToAIFF SCAudioCompress

#### <span id="page-8-0"></span>**Declared In**

AudioFile.h

## **AudioFileCreateWithURL**

Creates a new audio file, or initializes an existing file, specified by a URL.

```
OSStatus AudioFileCreateWithURL (
   CFURLRef inFileRef.
   AudioFileTypeID inFileType,
    const AudioStreamBasicDescription *inFormat,
   UInt32 inFlags,<br>AudioFileID + \staroutAudi
                               *outAudioFile
```
);

## **Parameters**

#### *inFileRef*

The fully specified path of the file to create or initialize.

*inFileType*

The type of audio file to create. See ["Built-In Audio File Types"](#page-35-1) (page 36) for constants that can be used.

#### *inFormat*

A pointer to the structure that describes the format of the data.

#### *inFlags*

Relevant flags for creating or opening the file. If [kAudioFileFlags\\_EraseFile](#page-37-2) (page 38) is set, it erases an existing file. If the flag is not set, the function fails fails if the URL is an existing file.

#### *outAudioFile*

On output, a pointer to a newly created or initialized file.

#### **Return Value**

A result code. See "Audio File Result [Codes"](#page-49-0) (page 50).

#### **Discussion**

This function uses a CFURLRef type rather than the FSRef type used by the [AudioFileCreate](#page-7-1) (page 8) function.

#### **Availability**

Available in Mac OS X v10.5 and later.

**See Also** [AudioFileCreate](#page-7-1) (page 8)

#### **Related Sample Code** AudioQueueTools

**Declared In**

<span id="page-9-0"></span>AudioFile.h

## **AudioFileGetGlobalInfo**

Copies the value of a global property into a buffer.

```
OSStatus AudioFileGetGlobalInfo (
   AudioFilePropertyID inPropertyID,
   UInt32 inSpecifierSize,
  void *inSpecifier,<br>UInt32 *ioDataSize,
                    *ioDataSize,
   void *outPropertyData
);
```
#### **Parameters**

*inPropertyID*

The property whose value you want to get. For possible values, see ["Audio](#page-46-0) File Global Info [Properties"](#page-46-0) (page 47).

#### *inSpecifierSize*

The size of the specifier data.

*inSpecifier*

A pointer to a *specifier*, which, in this context, is a pointer to a buffer containing some data that is different for each property. The type of the data required is described in the description of each property.

*ioDataSize*

On input, a pointer to the size of the buffer specified in the *outPropertyData* parameter. On output, a pointer to the number of bytes written to the buffer.

*outPropertyData*

A pointer to the buffer in which to write the property data.

#### **Return Value**

A result code. See "Audio File Result [Codes"](#page-49-0) (page 50).

#### **Discussion**

This function can be used to get information about the capabilities of Audio File Services data types, for example, to determine which file types can take which data formats, what file types are supported, what file type can hold a particular data type, and so forth. This function cannot be used to get information about the properties of particular files. So the properties whose information you are obtaining are global to the Audio File Services programming interface, not properties specific to any file.

#### **Availability**

Available in Mac OS X v10.3 and later.

### **Related Sample Code**

AudioQueueTools

<span id="page-10-0"></span>**Declared In** AudioFile.h

## **AudioFileGetGlobalInfoSize**

Gets the size of a global audio file property.

```
OSStatus AudioFileGetGlobalInfoSize (
   AudioFilePropertyID inPropertyID,
   UInt32 inSpecifierSize,
  void *inSpecifier,
   UInt32 *outDataSize
```
#### );

#### **Parameters**

*inPropertyID*

The property whose data size you want to get. For possible values, see ["Audio](#page-46-0) File Global Info [Properties"](#page-46-0) (page 47).

#### *inSpecifier*

A pointer to a *specifier* (a pointer to a buffer containing some data which is different for each property. The type of the data required is described in the description of each property.)

#### *outDataSize*

A pointer to the size in bytes of the current value of the property. To get the size of the property value, you need a buffer of this size.

#### **Return Value**

A result code. See "Audio File Result [Codes"](#page-49-0) (page 50).

#### **Discussion**

This function can be used to get information about the capabilities of Audio File Service data types, for example, to determine which file types can take which data formats.

#### **Availability**

Available in Mac OS X v10.3 and later.

**Related Sample Code**

AudioQueueTools

**Declared In** AudioFile.h

## <span id="page-11-0"></span>**AudioFileGetProperty**

Gets the value of an audio file property.

```
OSStatus AudioFileGetProperty (
  AudioFileID inAudioFile,
   AudioFilePropertyID inPropertyID,
  UInt32 *ioDataSize,
  void *outPropertyData
);
```
#### **Parameters**

#### *inAudioFile*

The audio file you want to obtain a property value from.

*inPropertyID*

The property whose value you want. See "Audio File [Properties"](#page-42-0) (page 43) for possible values.

*ioDataSize*

On input, the size of the buffer passed in the out PropertyData parameter. On output, the number of bytes written to the buffer. Use the [AudioFileGetPropertyInfo](#page-12-0) (page 13) function to obtain the size of the property value.

#### *outPropertyData*

On output, the value of the property specified in the *inPropertyID* parameter.

#### **Return Value**

A result code. See "Audio File Result [Codes"](#page-49-0) (page 50).

#### **Availability**

Available in Mac OS X v10.2 and later.

**See Also**

[AudioFileGetPropertyInfo](#page-12-0) (page 13) [AudioFileSetProperty](#page-21-1) (page 22)

#### **Related Sample Code**

AudioQueueTest AudioQueueTools PlayAudioFileLite **SCAudioCompress** 

#### **Declared In**

AudioFile.h

## <span id="page-12-0"></span>**AudioFileGetPropertyInfo**

Getsinformation about an audio file property, including the size of the property value and whether the value is writable.

```
OSStatus AudioFileGetPropertyInfo (
   AudioFileID inAudioFile,
   AudioFilePropertyID inPropertyID,
  UInt32 *outDataSize,<br>UInt32 *isWritable
                      *isWritable
);
```
## **Parameters**

*inAudioFile*

The audio file you want to obtain property value information from.

*inPropertyID*

The property whose value information you want. See "Audio File [Properties"](#page-42-0) (page 43) for possible values.

*outDataSize*

On output, the size in bytes of the property value.

*isWritable*

On output, equals 1 if the property is writable, or  $0$  if it is read-only.

**Return Value**

A result code. See "Audio File Result [Codes"](#page-49-0) (page 50).

#### **Availability**

Available in Mac OS X v10.2 and later.

#### **See Also**

[AudioFileGetProperty](#page-11-0) (page 12)

#### **Related Sample Code**

AudioQueueTest AudioQueueTools PlayAudioFileLite **SCAudioCompress** 

#### <span id="page-12-1"></span>**Declared In**

AudioFile.h

### **AudioFileGetUserData**

Gets a chunk from an audio file.

```
OSStatus AudioFileGetUserData (
    AudioFileID inAudioFile,
   UInt32 inUserDataID,<br>UInt32 inIndex,
   UInt32 inIndex,<br>UInt32 *ioUserD
               *ioUserDataSize,
    void *outUserData
);
```
#### **Parameters**

```
inAudioFile
```
The audio file whose chunk you want to get.

*inUserDataID*

The four-character code of the designated chunk.

*inIndex*

An index specifying which chunk with the four-character code specified in the inUserDataID parameter you want to query.

*ioUserDataSize*

On input, a pointer to the size of the buffer containing the designated chunk. On output, a pointer to the size of bytes copied to the buffer.

#### *outUserData*

A pointer to a buffer in which to copy the chunk data.

**Return Value**

A result code. See "Audio File Result [Codes"](#page-49-0) (page 50).

#### **Availability**

Available in Mac OS X v10.4 and later.

#### **See Also**

[AudioFileSetUserData](#page-22-0) (page 23)

#### <span id="page-13-0"></span>**Declared In**

AudioFile.h

### **AudioFileGetUserDataSize**

Gets the size of a chunk in an audio file.

```
OSStatus AudioFileGetUserDataSize (
    AudioFileID inAudioFile,
  UInt32 inUserDataID,<br>UInt32 inIndex,
              inIndex,
    UInt32 *outUserDataSize
);
```
#### **Parameters**

*inAudioFile*

The audio file whose chunk size you want to find out.

*inUserDataID*

The four-character code of the designated chunk.

*inIndex*

An index specifying which chunk with the four-character code specified in the inUserDataID parameter you want to query.

*outUserDataSize*

On output, a pointer the size of the user data chunk.

#### **Return Value**

A result code. See "Audio File Result [Codes"](#page-49-0) (page 50).

#### **Availability**

Available in Mac OS X v10.4 and later.

**Declared In**

<span id="page-14-0"></span>AudioFile.h

## **AudioFileInitialize**

Deletes the content of an existing audio file to let you write over it.

```
OSStatus AudioFileInitialize (
  const struct FSRef *inFileRef,
  AudioFileTypeID inFileType,
   const AudioStreamBasicDescription *inFormat,
   UInt32 inFlags,
                            *outAudioFile
);
```
#### **Parameters**

*inFileRef*

A pointer to the audio file you want to initialize.

#### *inFileType*

The type of audio file to initialize the file to.

*inFormat*

A pointer to the structure that describes the format of the data.

*inFlags*

Flags for creating or opening the file. Currently set to 0.

```
outAudioFile
```
On output, a pointer to the newly created audio file.

#### **Return Value**

A result code. See "Audio File Result [Codes"](#page-49-0) (page 50).

#### **Availability**

<span id="page-14-1"></span>Available in Mac OS X v10.2 and later.

#### **Declared In**

AudioFile.h

## **AudioFileInitializeWithCallbacks**

Deletes the content of an existing file and assigns callbacks to the audio file object.

```
OSStatus AudioFileInitializeWithCallbacks (
  void *inClientData,
  AudioFile_ReadProc inReadFunc,<br>AudioFile_WriteProc inWriteFunc,
  AudioFile_WriteProc
  AudioFile_GetSizeProc inGetSizeFunc,
  AudioFile_SetSizeProc inSetSizeFunc,
  AudioFileTypeID inFileType,
   const AudioStreamBasicDescription *inFormat,
   UInt32 inFlags,
                              *outAudioFile
```

```
);
```
#### **Parameters**

```
inClientData
```
A pointer to a constant passed to your callbacks. Th constant should contain any information you use to manage the state for reading data from the file.

#### *inReadFunc*

A callback function invoked when the audio file object wants to read data.

#### *inWriteFunc*

A callback function invoked when the audio file object wants to write data.

#### *inGetSizeFunc*

A callback function invoked when the audio file object wants to know the size of the file.

#### *inSetSizeFunc*

A callback function invoked when the audio file object wants to set the size of the file.

#### *inFileType*

The type of audio file to initialize

#### *inFormat*

The format for the the audio data in the file.

#### *inFlags*

Flags for creating or opening the file. Set to 0.

#### *outAudioFile*

On output, a pointer to the newly initialized audio file.

#### **Return Value**

A result code. See "Audio File Result [Codes"](#page-49-0) (page 50).

#### **Availability**

Available in Mac OS X v10.3 and later.

#### **See Also**

<span id="page-15-0"></span>[AudioFileOpenWithCallbacks](#page-17-0) (page 18)

#### **Declared In**

AudioFile.h

### **AudioFileOpen**

Opens an existing audio file specified by a file system reference.

```
OSStatus AudioFileOpen (
   const struct FSRef *inFileRef,
  SInt8 inPermissions,
   AudioFileTypeID inFileTypeHint,
   AudioFileID *outAudioFile
);
```
#### **Parameters**

#### *inFileRef*

A pointer to the audio file you want to open.

#### *inPermissions*

The read-write permissions you want to assign to the file. Use the permission constants in "Audio File Permission Flags."

#### *inFileTypeHint*

A hint to indicate the file type of the designated file. For files without filename extensions and with types not easily or uniquely determined from the data (such as ADTS,AC3), use this hint to indicate the file type. Otherwise, pass 0. Only use this hint in OS X versions 10.3.1 or greater. In all earlier versions, any attempt to open these files fails.

#### *outAudioFile*

On output, a pointer to the newly opened file.

#### **Return Value**

A result code. See "Audio File Result [Codes"](#page-49-0) (page 50).

#### **Availability**

Available in Mac OS X v10.2 and later.

#### **See Also**

[AudioFileOpenURL](#page-16-0) (page 17)

#### **Related Sample Code**

AudioQueueTest PlayAudioFileLite **SCAudioCompress** 

#### <span id="page-16-0"></span>**Declared In**

AudioFile.h

## **AudioFileOpenURL**

Open an existing audio file specified by a URL.

```
OSStatus AudioFileOpenURL (
   CFURLRef inFileRef,
  SInt8 inPermissions.
   AudioFileTypeID inFileTypeHint,
   AudioFileID *outAudioFile
);
```
#### **Parameters**

*inFileRef* The URL of an existing audio file.

#### *inPermissions*

The read-write permissions you want to assign to the file. Use the permission constants in "Audio File Permission Flags."

#### *inFileTypeHint*

A hint for the file type of the designated file. For files without filename extensions and with types not easily or uniquely determined from the data (such as ADTS or AC3), use this hint to indicate the file type. Otherwise, pass 0. Only use this hint in OS X versions 10.3.1 or greater. In all earlier versions, any attempt to open these files fails.

#### *outAudioFile*

On output, a pointer to the newly opened audio file.

#### **Return Value**

A result code. See "Audio File Result [Codes"](#page-49-0) (page 50).

#### **Availability**

Available in Mac OS X v10.5 and later.

## **See Also**

[AudioFileOpen](#page-15-0) (page 16)

#### **Related Sample Code**

AudioQueueTools

**Declared In**

<span id="page-17-0"></span>AudioFile.h

#### **AudioFileOpenWithCallbacks**

Opens an existing file with callbacks you provide.

```
OSStatus AudioFileOpenWithCallbacks (
  void *inClientData,
   AudioFile_ReadProc inReadFunc,
  AudioFile WriteProc inWriteFunc,
   AudioFile_GetSizeProc inGetSizeFunc,
   AudioFile_SetSizeProc inSetSizeFunc,
   AudioFileTypeID inFileTypeHint,
   AudioFileID *outAudioFile
```
);

#### **Parameters**

*inClientData*

A pointer to a constant passed to your callbacks. The constant should contain any information you use to manage the state for reading data from the file.

*inReadFunc*

A callback function invoked when the audio file object wants to read data.

*inWriteFunc*

A callback function called when the audio file object wants to write data.

*inGetSizeFunc*

A callback function called when the audio file object wants to know the file size.

*inSetSizeFunc*

A callback function called when the audio file object wants to set the file size.

#### *inFileTypeHint*

A hint about the type of the designated file. For files with no filename extension and without a type easily or uniquely determined from the data (ADTS,AC3), use this hint to indicate the file type. Otherwise, pass 0 for this parameter. The hint is only available on OS X versions 10.3.1 or greater. In versions prior to OS X 10.3.1, opening files such files fails.

#### *outAudioFile*

On output, a pointer to the newly opened file.

#### **Return Value**

A result code. See "Audio File Result [Codes"](#page-49-0) (page 50).

#### **Availability**

Available in Mac OS X v10.3 and later.

#### **See Also**

[AudioFileInitializeWithCallbacks](#page-14-1) (page 15)

#### **Declared In**

<span id="page-18-0"></span>AudioFile.h

#### **AudioFileOptimize**

Consolidates audio data and performs other internal optimizations of the file structure.

```
OSStatus AudioFileOptimize (
   AudioFileID inAudioFile
);
```
#### **Parameters**

*inAudioFile*

The audio file you want to optimize.

**Return Value** A result code. See "Audio File Result [Codes"](#page-49-0) (page 50).

#### **Discussion**

This function optimizes the file so additional audio information can be appended to the existing data. Typically, this function consolidates the file's audio data at the end of the file. This improves performance, such as when writing additional data to the file.

Do not use this potentially expensive and time-consuming operation during time-critical operations. Instead, use the [kAudioFilePropertyIsOptimized](#page-43-0) (page 44) property to check the optimization state of a file. You can then optimize when it won't adversely affect your application.

#### **Availability**

<span id="page-18-1"></span>Available in Mac OS X v10.2 and later.

**Declared In** AudioFile.h

#### **AudioFileReadBytes**

Reads bytes of audio data from an audio file.

```
OSStatus AudioFileReadBytes (
   AudioFileID inAudioFile,
 Boolean inUseCache,
 SInt64 inStartingByte,
 UInt32 *ioNumBytes,
 void *outBuffer
```
);

#### **Parameters**

#### *inAudioFile*

The audio file whose bytes of audio data you want to read.

*inUseCache*

Set to true if you want to cache the data. You should cache reads and writes if you read or write the same portion of a file multiple times. To request that the data not be cached, if possible, set to false. You should not cache reads and writes if you read or write data from a file only once.

*inStartingByte*

The byte offset of the audio data you want to be returned.

*ioNumBytes*

On input, a pointer to the number of bytes to read. On output, a pointer to the number of bytes actually read.

*outBuffer*

A pointer to user-allocated memory large enough for the requested bytes.

#### **Return Value**

A result code. See "Audio File Result [Codes"](#page-49-0) (page 50).

#### **Discussion**

In most cases, you should use [AudioFileReadPackets](#page-19-0) (page 20) instead of this function.

This function returns eofErr when the read operation encounters the end of the file. Note that Audio File Services only reads one 32-bit chunk of a file at a time.

#### **Availability**

Available in Mac OS X v10.2 and later.

**See Also** [AudioFileWriteBytes](#page-23-0) (page 24)

#### <span id="page-19-0"></span>**Declared In**

AudioFile.h

## **AudioFileReadPackets**

Reads packets of audio data from an audio file.

```
OSStatus AudioFileReadPackets (
  AudioFileID inAudioFile.
  Boolean inUseCache,<br>UInt32 *outNumByte
                            *outNumBytes,
   AudioStreamPacketDescription *outPacketDescriptions,
  SInt64 inStartingPacket,<br>UInt32 *ioNumPackets.
                            *ioNumPackets,
  void *outBuffer
);
```
#### **Parameters**

*inAudioFile*

The audio file from which packets of audio data are to be read.

```
inUseCache
```
Set to true to cache the data. Otherwise, set to false.

```
outNumBytes
```
On output, a pointer to the number of bytes actually returned.

#### *outPacketDescriptions*

A pointer to an array of packet descriptions that have been allocated The array must contain at least as many entries as have been requested to read. On output, these packet descriptions are filled out with the correct information if the format is VBR. Pass NULL if the data format is CBR. Packet descriptions are not necessary for CBR data and are not filled out even if passed.

#### *inStartingPacket*

The packet index of the first packet you want to be returned.

```
ioNumPackets
```
On input, a pointer to the number of packets to read. On output, the number of packets actually read.

```
outBuffer
```
A pointer to user-allocated memory. Its size is determined by multiplying the the number of packets requested times the maximum (or upper bound on) packet size of the designated audio file.

#### **Return Value**

A result code. See "Audio File Result [Codes"](#page-49-0) (page 50).

#### **Discussion**

For all uncompressed formats, this function equates packets with frames. When the ioNumPackets parameter returns fewer packets than requested, it indicates an end-of-file condition. Note that Audio File Services only reads one 32-bit chunk of a file at a time.

#### **Availability**

Available in Mac OS X v10.2 and later.

#### **See Also**

[AudioFileWritePackets](#page-23-1) (page 24)

## **Related Sample Code**

AudioQueueTest AudioQueueTools PlayAudioFileLite SCAudioCompress

## **Declared In**

AudioFile.h

## <span id="page-21-0"></span>**AudioFileRemoveUserData**

Removes a chunk of data from an audio file.

```
OSStatus AudioFileRemoveUserData (
   AudioFileID inAudioFile,
 UInt32 inUserDataID,
 UInt32 inIndex
);
```
#### **Parameters**

*inAudioFile*

The audio file whose chunk of data you want to remove.

*inUserDataID*

The four-character code such as COMM of the designated chunk.

#### *inIndex*

An index specifying which chunk with the four-character code specified in the inUserDataID parameter you want to query.

#### **Return Value**

A result code. See "Audio File Result [Codes"](#page-49-0) (page 50).

#### **Availability**

Available in Mac OS X v10.4 and later.

**Declared In**

<span id="page-21-1"></span>AudioFile.h

## **AudioFileSetProperty**

Sets the value of an audio file property

```
OSStatus AudioFileSetProperty (
  AudioFileID inAudioFile,
   AudioFilePropertyID inPropertyID,
 UInt32 inDataSize,
 const void *inPropertyData
);
```
#### **Parameters**

*inAudioFile*

The audio file that you want to set a property value for.

*inPropertyID*

The property whose value you want to set. See "Audio File [Properties"](#page-42-0) (page 43) for possible values. Use the [AudioFileGetPropertyInfo](#page-12-0) (page 13) function to determine whether the property value is writable.

*inDataSize*

The size of the value you are passing in the *inPropertyData* parameter.

#### *inPropertyData*

The new value for the property.

## **Return Value**

A result code. See "Audio File Result [Codes"](#page-49-0) (page 50).

**Availability** Available in Mac OS X v10.2 and later.

**See Also** [AudioFileGetProperty](#page-11-0) (page 12) [AudioFileGetPropertyInfo](#page-12-0) (page 13)

#### **Related Sample Code**

AudioQueueTools ExtractMovieAudioToAIFF QTAudioExtractionPanel QTExtractAndConvertToAIFF SCAudioCompress

**Declared In**

<span id="page-22-0"></span>AudioFile.h

### **AudioFileSetUserData**

Sets a chunk in an audio file.

```
OSStatus AudioFileSetUserData (
   AudioFileID inAudioFile,
   UInt32 inUserDataID,
 UInt32 inIndex,
 UInt32 inUserDataSize,
   const void *inUserData
);
```
#### **Parameters**

*inAudioFile*

The audio file whose chunk of data you want to set.

*inUserDataID*

The four-character code of the designated chunk.

*inIndex*

An index specifying which chunk with the four-character code specified in the inUserDataID parameter you want to query.

*inUserDataSize*

On input, the size of the data to copy. On output, the size of the bytes copied from the buffer.

*inUserData*

A pointer to a buffer from which to copy the chunk data.

#### **Return Value**

A result code. See "Audio File Result [Codes"](#page-49-0) (page 50).

#### **Availability**

Available in Mac OS X v10.4 and later.

**See Also**

[AudioFileGetUserData](#page-12-1) (page 13)

**Declared In** AudioFile.h

## <span id="page-23-0"></span>**AudioFileWriteBytes**

Writes bytes of audio data to an audio file.

```
OSStatus AudioFileWriteBytes (
   AudioFileID inAudioFile,
 Boolean inUseCache,
 SInt64 inStartingByte,
 UInt32 *ioNumBytes,
   const void *inBuffer
);
```
**Parameters**

*inAudioFile*

The audio file to which you want to write bytes of data.

*inUseCache*

Set to true if you want to cache the data. Otherwise, set to false.

*inStartingByte*

The byte offset where the audio data should be written.

*ioNumBytes*

On input, a pointer the number of bytes to write. On output, a pointer to the number of bytes actually written.

*inBuffer*

A pointer to a buffer containing the bytes to be written.

**Return Value**

A result code. See "Audio File Result [Codes"](#page-49-0) (page 50).

#### **Discussion**

In most cases, you should use [AudioFileWritePackets](#page-23-1) (page 24) instead of this function.

**Availability**

Available in Mac OS X v10.2 and later.

#### **See Also**

[AudioFileReadBytes](#page-18-1) (page 19)

#### <span id="page-23-1"></span>**Declared In**

AudioFile.h

### **AudioFileWritePackets**

Writes packets of audio data to an audio data file.

```
OSStatus AudioFileWritePackets (
  AudioFileID inAudioFile.
  Boolean inUseCache, inUseCache, inNumBytes.
                                inNumBytes,
   const AudioStreamPacketDescription *inPacketDescriptions,
  SInt64 inStartingPacket,<br>UInt32 *ioNumPackets.
                                *ionumPackets,
  const void *inBuffer
);
```
## **Parameters**

*inAudioFile*

The audio file to write to.

#### *inUseCache*

Set to true if you want to cache the data. Otherwise, set to false.

#### *inNumBytes*

The number of bytes of audio data being written.

#### *inPacketDescriptions*

A pointer to an array of packet descriptions for the audio data. Not all formats require packet descriptions. If no packet descriptions are required, for instance, if you are writing CBR data, pass NULL.

#### *inStartingPacket*

The packet index for the placement of the first provided packet.

*ioNumPackets*

On input, a pointer to the number of packets to write. On output, a pointer to the number of packets actually written.

#### *inBuffer*

A pointer to user-allocated memory containing the new audio data to write to the audio data file.

#### **Return Value**

A result code. See "Audio File Result [Codes"](#page-49-0) (page 50).

#### **Discussion**

For all uncompressed formats, this function equates packets with frames.

#### **Availability**

Available in Mac OS X v10.2 and later.

#### **See Also**

[AudioFileReadPackets](#page-19-0) (page 20)

#### **Related Sample Code**

AudioQueueTools ExtractMovieAudioToAIFF QTAudioExtractionPanel QTExtractAndConvertToAIFF **SCAudioCompress** 

#### **Declared In**

AudioFile.h

### <span id="page-25-0"></span>**NextAudioFileRegion**

Finds the next audio file region in a region list.

```
#define NextAudioFileRegion (inAFRegionPtr) (
     (AudioFileRegion*) ((char*) (inAFRegionPtr) +
        offsetof(AudioFileRegion, mMarkers) +
             ((inAFRegionPtr)->mNumberMarkers) * sizeof (AudioFileMarker))
)
```
#### **Parameters**

*inAFRegionPtr*

A pointer to an audio file region in the region list.

#### **Return Value**

A pointer to the next region after the region pointed to by the inAFRegionPtr parameter. This value can be beyond the end of the list, so pay attention to the total number of regions in the list.

#### **Discussion**

Because audio file regions are of variable length, you cannot easily walk the list. Use this convenience function when you call the [AudioFileGetProperty](#page-11-0) (page 12) function with the [kAudioFilePropertyRegionList](#page-45-0) (page 46) property to walk through the list of regions returned.

#### **Availability**

Available in Mac OS X v10.3 and later.

**See Also** [AudioFileSetProperty](#page-21-1) (page 22)

#### **Declared In**

<span id="page-25-1"></span>AudioFile.h

#### **NumAudioFileMarkersToNumBytes**

A macro that returns the number of bytes corresponding to a specified number of audio file markers.

```
#define NumAudioFileMarkersToNumBytes(inNumMarkers) (
     offsetof (AudioFileMarkerList, mMarkers) + (inNumMarkers) * 
sizeof(AudioFileMarker)
\lambda
```
#### **Parameters**

*inNumMarkers*

The number of audio file markers for which you wish to know the equivalent number of bytes.

#### **Return Value**

The number of bytes required to contain the specified number of audio file markers.

#### **Discussion**

Use this convenience function when you call the AudioFileSetProperty function with the [kAudioFilePropertyMarkerList](#page-45-1) (page 46) property to calculate the size of buffer needed to hold a specific number of audio file markers.

#### **Availability**

Available in Mac OS X v10.3 and later.

**See Also**

[AudioFileSetProperty](#page-21-1) (page 22)

**Declared In** AudioFile.h

## <span id="page-26-0"></span>**NumBytesToNumAudioFileMarkers**

A macro that returns the number of audio file markers represented by a specified number of bytes.

```
#define NumBytesToNumAudioFileMarkers (inNumBytes) (
     (inNumBytes) < offsetof (AudioFileMarkerList, mMarkers[0]) ? 0 :
         ((inNumBytes) - offsetof (AudioFileMarkerList, mMarkers[0])) / sizeof 
(AudioFileMarker)
)
```
#### **Parameters**

*inNumBytes*

The number of bytes for which you wish to know the equivalent number of audio file markers.

#### **Return Value**

The number of audio file markers that can be contained in the specified number of bytes.

#### **Discussion**

Use this convenience macro when you call the [AudioFileGetProperty](#page-11-0) (page 12) function with the [kAudioFilePropertyMarkerList](#page-45-1) (page 46) property to calculate the number of markers that will be returned.

#### **Availability**

Available in Mac OS X v10.3 and later.

**See Also** [AudioFileGetProperty](#page-11-0) (page 12)

<span id="page-26-2"></span>**Declared In** AudioFile.h

## <span id="page-26-1"></span>Callbacks by Task

## **Reading and Writing Audio File Data**

[AudioFile\\_ReadProc](#page-27-3) (page 28)

Reads audio data when used in conjunction with the [AudioFileOpenWithCallbacks](#page-17-0) (page 18) or [AudioFileInitializeWithCallbacks](#page-14-1) (page 15) functions.)

#### [AudioFile\\_WriteProc](#page-28-0) (page 29)

A callback for writing file data when used in conjunction with the [AudioFileOpenWithCallbacks](#page-17-0) (page 18) or [AudioFileCreateWithURL](#page-8-0) (page 9) functions.)

## <span id="page-27-0"></span>**Getting the Size of Audio File Data**

```
AudioFile_GetSizeProc (page 28)
```
Gets the size of the file data when used in conjunction with the [AudioFileOpenWithCallbacks](#page-17-0) (page 18) or [AudioFileInitializeWithCallbacks](#page-14-1) (page 15). functions.)

## <span id="page-27-1"></span>**Callbacks**

## <span id="page-27-2"></span>**AudioFile\_GetSizeProc**

Gets the size of the file data when used in conjunction with the [AudioFileOpenWithCallbacks](#page-17-0) (page 18) or [AudioFileInitializeWithCallbacks](#page-14-1) (page 15). functions.)

```
 SInt64 (*AudioFile_GetSizeProc)(
             void *inClientData);
```
If you name your function MyAudioFile\_GetSizeProc, you would declare it like this:

```
 SInt64 MyAudioFile_GetSizeProc (
             void *inClientData);
```
#### **Parameters**

*inClientData*

A pointer to the client data as set in the inClientData parameter to the [AudioFileOpenWithCallbacks](#page-17-0) (page 18) or [AudioFileInitializeWithCallbacks](#page-14-1) (page 15) functions.

#### **Return Value**

The callback should return the size of the data.

## **Availability**

Available in Mac OS X v10.3 and later.

## <span id="page-27-3"></span>**Declared In**

AudioFile.h

### **AudioFile\_ReadProc**

Reads audio data when used in conjunction with the [AudioFileOpenWithCallbacks](#page-17-0) (page 18) or [AudioFileInitializeWithCallbacks](#page-14-1) (page 15) functions.)

```
typedef OSStatus (*AudioFile_ReadProc)(
        void *inClientData,
SInt64 inPosition,
 UInt32 requestCount,
 void *buffer,
       UInt32 *actualCount);
```
If you name your function MyAudioFile\_ReadProc, you would declare it like this:

```
OSStatus MyAudioFile_ReadProc (
         void *inClientData,
        SInt64 inPosition,
         UInt32 requestCount,
         void *buffer,
         UInt32 *actualCount);
```
#### **Parameters**

```
inClientData
```
A pointer to the client data as set in the inClientData parameter to [AudioFileOpenWithCallbacks](#page-17-0) (page 18) or [AudioFileInitializeWithCallbacks](#page-14-1) (page 15).

```
inPosition
```
An offset into the data from which to read.

```
requestCount
```
The number of bytes to read.

#### *buffer*

A pointer to the buffer in which to put the data read.

*actualCount*

On output, the callback should set this parameter to a pointer to the number of bytes successfully read.

#### **Return Value**

A result code. See "Audio File Result [Codes"](#page-49-0) (page 50).

#### **Discussion**

This callback function is called when Audio File Services needs to read data.

#### **Availability**

Available in Mac OS X v10.5 and later.

#### <span id="page-28-0"></span>**Declared In**

AudioFile.h

#### **AudioFile\_WriteProc**

A callback for writing file data when used in conjunction with the [AudioFileOpenWithCallbacks](#page-17-0) (page 18) or [AudioFileCreateWithURL](#page-8-0) (page 9) functions.)

```
OSStatus (*AudioFile_WriteProc) (
              void<br>
SInt64 *inClientData,<br>
UInt32 requestCount,
                            inPosition,
                             requestCount,
               const void *buffer,
               UInt32 *actualCount);
```
If you name your function MyAudioFile\_WriteProc, you would declare it like this:

OSStatus (MyAudioFile\_WriteProc)( void \*inClientData, SInt64 inPosition.

```
 UInt32 requestCount,
 void *buffer,
 UInt32 *actualCount);
```
#### **Parameters**

*inClientData*

A pointer to the client data as set in the inClientData parameter to [AudioFileOpenWithCallbacks](#page-17-0) (page 18) or[AudioFileInitializeWithCallbacks](#page-14-1) (page 15).

*inPosition*

An offset into the data from which to read.

*requestCount*

The number of bytes to write.

*buffer*

A pointer to the buffer containing the data to write.

#### *actualCount*

Upon completion, the callback should set this to a pointer to the number of bytes successfully written.

**Return Value**

A result code. See "Audio File Result [Codes"](#page-49-0) (page 50).

**Discussion** This callback function is invoked when Audio File Services needs to write data.

**Availability** Available in Mac OS X v10.3 and later.

## **Declared In**

AudioFile.h

## <span id="page-29-1"></span><span id="page-29-0"></span>Data Types

## **AudioFileID**

Defines an opaque data type that represents an audio file object.

typedef struct OpaqueAudioFileID \*AudioFileID;

**Availability** Available in Mac OS X v10.2 and later.

<span id="page-29-2"></span>**Declared In** AudioFile.h

### **AudioFilePropertyID**

A constant for an audio file property.

typedef UInt32 AudioFilePropertyID;

#### **Availability**

Available in Mac OS X v10.2 and later.

### **Declared In**

AudioFile.h

## <span id="page-30-0"></span>**AudioFile\_SMPTE\_Time**

A data structure for describing SMPTE (Society of Motion Picture and Television Engineers) time.

```
struct AudioFile_SMPTE_Time
{
     SInt8 mHours;
     UInt8 mMinutes;
     UInt8 mSeconds;
     UInt8 mFrames;
     UInt32 mSubFrameSampleOffset;
};
typedef struct AudioFile_SMPTE_Time AudioFile_SMPTE_Time;
Fields
mHours
      The hours.
mMinutes
      The minutes.
mSeconds
      The seconds.
mFrames
      The frames.
mSubFrameSampleOffset
      The sample offset within a frame.
Availability
Available in Mac OS X v10.3 and later.
Declared In
```
<span id="page-30-1"></span>AudioFile.h

## **AudioFileMarker**

An audio file marker annotates a position in an audio file with additional information.

```
struct AudioFileMarker
{
     Float64 mFramePosition;
```

```
CFStringRef mName;
SInt32 mMarkerID;
 AudioFile_SMPTE_Time mSMPTETime;
UInt32 mType;
UInt16 mReserved;
UInt16 mChannel;
```
typedef struct AudioFileMarker AudioFileMarker;

#### **Fields**

};

mFramePosition

The frame in the file counting from the start of the audio data.

mName

The name of the marker.

#### mMarkerID

A unique ID for the marker.

#### mSMPTETime

The SMPTE time for this marker.

mType

The marker type.

mReserved

A reserved field. Set to 0.

#### mChannel

The channel number referred to by the marker. Set to  $0$  if the marker applies to all channels.

#### **Availability**

Available in Mac OS X v10.3 and later.

#### <span id="page-31-0"></span>**Declared In**

AudioFile.h

## **AudioFileMarkerList**

A list of markers associated with an audio file, including their SMPTE time type, the number of markers, and the markers themselves.

```
struct AudioFileMarkerList
{
    UInt32 mSMPTE_TimeType;
   UInt32 mNumberMarkers;
    AudioFileMarker mMarkers[1];
};
typedef struct AudioFileMarkerList AudioFileMarkerList;
```
#### **Fields**

mSMPTE\_TimeType

The SMPTE time type of the whole list of markers in an audio file.

mNumberMarkers

The number of markers in the list.

mMarkers

An array of mNumberMarkers elements, each of which is an audio file marker.

**Availability**

Available in Mac OS X v10.3 and later.

**Declared In** AudioFile.h

## <span id="page-32-0"></span>**AudioFileRegion**

An audio file region specifies a segment of audio data.

```
struct AudioFileRegion
{
   UInt32 mRegionID;
   CFStringRef mName;
   UInt32 mFlags;<br>UInt32 mNumber
                    mNumberMarkers;
    AudioFileMarker mMarkers[1];
};
```
typedef struct AudioFileRegion AudioFileRegion;

#### **Fields**

mRegionID

A unique ID associated with the audio file region.

mName

The name of the region.

mFlags

Audio File Services region flags. For details, see "Audio File [Region](#page-38-1) Flags" (page 39).

mNumberMarkers

The number of markers in the array specified in the mMarkers parameter.

mMarkers

An array of mNumberMarkers elements describing where the data in the region starts. For details, see "Audio File [Marker](#page-38-0) Types" (page 39).

#### **Discussion**

Typically, a region consists of at least two markers designating the beginning and end of the segment. Other markers might define additional meta information such as sync point.

#### **Availability**

Available in Mac OS X v10.3 and later.

#### <span id="page-32-1"></span>**Declared In**

AudioFile.h

## **AudioFileRegionList**

A list of the audio file regions in a file.

```
struct AudioFileRegionList
{
    UInt32 mSMPTE_TimeType;
   UInt32 mNumberRegions;
    AudioFileRegion mRegions[1];
};
typedef struct AudioFileRegionList AudioFileRegionList;
```
#### **Fields**

mSMPTE\_TimeType

The SMPTE timing scheme used in the file. See Core Audio's CAFFile.h header file for the values used here. For more information, see *Core Audio Overview*.

mNumberRegions

The number of regions in the list specified in the mRegions parameter.

mRegions

A variable array of mNumberRegions elements containing a list of more than one audio file regions. For information on the [AudioFileRegion](#page-32-0) data type, see AudioFileRegion (page 33).

Audio file markers are variable length, so this list cannot be accessed as an array. For details on the AudioFileMarker data type, see [AudioFileMarker](#page-30-1) (page 31).

Use the [NextAudioFileRegion](#page-25-0) (page 26) convenience macro for traversing the region list instead. This macro enables you to step to the next region in the data that Audio File Services returns.

#### **Discussion**

This structure is used by the [kAudioFilePropertyRegionList](#page-45-0) (page 46) property.

#### **Availability**

Available in Mac OS X v10.3 and later.

#### **Declared In**

<span id="page-33-0"></span>AudioFile.h

## **AudioFramePacketTranslation**

A data structure used by the [kAudioFilePropertyPacketToFrame](#page-45-2) (page 46) and [kAudioFilePropertyFrameToPacket](#page-45-3) (page 46) properties.

```
struct AudioFramePacketTranslation
{
    SInt64 mFrame;
    SInt64 mPacket;
    UInt32 mFrameOffsetInPacket;
};
typedef struct AudioFramePacketTranslation AudioFramePacketTranslation;
```
#### **Fields**

```
mFrame
```
A frame number.

mPacket

A packet number.

mFrameOffsetInPacket

A frame offset in a packet.

#### **Availability**

Available in Mac OS X v10.3 and later.

**Declared In** AudioFile.h

## <span id="page-34-0"></span>**AudioFilePacketTableInfo**

Contains information about the number of valid frames in a file and where they begin and end.

```
struct AudioFilePacketTableInfo
{
       SInt64 mNumberValidFrames;
        SInt32 mPrimingFrames;
        SInt32 mRemainderFrames;
};
typedef struct AudioFilePacketTableInfo AudioFilePacketTableInfo;
```
#### **Fields**

mNumberValidFrames

The number of valid frames in the file.

mPrimingFrames

The number of invalid frames at the beginning of the file.

mRemainderFrames

The number of invalid frames at the end of the file.

#### **Discussion**

Some data formats might have packets with contents that are not completely valid, but that represent priming or remainder frames not intended for playback. For example, a file with 100 packets of AAC is nominally 1024 \* 100 = 102400 frames of data. However, the first 2112 frames might be priming frames.

A number of remainder frames might be added to pad out to a full packet of 1024 frames. Discard the priming and remainder frames.

The total number of packets in the file times the frames per packet (or counting each packet's frames individually for a variable frames per packet format) minus mPrimingFrames, minus mRemainderFrames, should equal mNumberValidFrames.

#### **Availability**

Available in Mac OS X v10.3 and later.

## <span id="page-34-1"></span>**Declared In**

AudioFile.h

## **AudioFileTypeandFormat ID**

A specifier for the constant [kAudioFileGlobalInfo\\_AvailableStreamDescriptionsForFormat](#page-47-0) (page 48).

```
struct AudioFileTypeAndFormatID
{
    AudioFileTypeID mFileType;
    UInt32 mFormatID;
};
typedef struct AudioFileTypeAndFormatID AudioFileTypeAndFormatID;
```
#### **Fields**

mFileType

A four-character code for the file type (for instance, the [kAudioFileAIFFType](#page-36-0) (page 37) type.

#### mFormatID

A four-character code for the format ID such as kAudioFormatLinearPCM, kAudioFormatMPEG4AAC, and so forth. (See the AudioFormat.h header file for declarations.)

#### **Discussion**

This structure specifies a desired audio file type and data format ID so you can obtain a list of stream descriptions of available formats.

#### **Availability**

Available in Mac OS X v10.3 and later.

## **Declared In**

AudioFile.h

## <span id="page-35-1"></span><span id="page-35-0"></span>**Constants**

## **Built-In Audio File Types**

Operating system constants that indicate the type of file to be written or a hint about what type of file to expect from data provided.

```
enum {
   kAudioFileAIFFType = 'AIFF',<br>kAudioFileAIFCType = 'AIFC',
 kAudioFileAIFCType = 'AIFC',
 kAudioFileWAVEType = 'WAVE',
   kAudioFileSoundDesigner2Type = 'Sd2f',<br>kAudioFileNextType = 'NeXT'.
   kAudioFileNextType
```
kAudioFileMP3Type = 'MPG3',<br>kAudioFileMP2Type = 'MPG2', kAudioFileMP2Type = 'MPG2', kAudioFileMP1Type = 'MPG1', kAudioFileAC3Type = 'ac-3', kAudioFileAAC\_ADTSType = 'adts',<br>kAudioFileMPEG4Type = 'mp4f', kAudioFileMPEG4Type = 'mp4f',<br>kAudioFileM4AType = 'm4af', kAudioFileM4AType = 'm4af',<br>kAudioFileCAFType = 'caff', kAudioFileCAFType = 'caff', kAudioFile3GPType = '3gpp',  $kAudioFile3GPType$ <br> $\downarrow$   $kAudioFile3GPType$  = '3gpp',<br> $\downarrow$   $kAudioFile3GP2Type$  = '3gp2', kAudioFileAMRType = 'amrf'

```
};
```
#### typedef UInt32 AudioFileTypeID;

#### <span id="page-36-0"></span>**Constants**

- kAudioFileAIFFType
	- An Audio Interchange File Format (AIFF) file.

Available in Mac OS X v10.2 and later.

Declared in AudioFile.h.

#### <span id="page-36-3"></span>kAudioFileAIFCType

An Audio Interchange File Format Compressed (AIFF-C) file.

Available in Mac OS X v10.2 and later.

Declared in AudioFile.h.

<span id="page-36-9"></span><span id="page-36-8"></span>kAudioFileWAVEType

## A Microsoft WAVE file.

#### Available in Mac OS X v10.2 and later.

Declared in AudioFile.h.

<span id="page-36-7"></span>kAudioFileSoundDesigner2Type

A Sound Designer II file.

Available in Mac OS X v10.2 and later.

Declared in AudioFile.h.

#### <span id="page-36-6"></span>kAudioFileNextType

A NeXT or Sun Microsystems file.

Available in Mac OS X v10.3 and later.

Declared in AudioFile.h.

#### <span id="page-36-5"></span>kAudioFileMP3Type

An MPEG Audio Layer 3 (.mp3) file.

Available in Mac OS X v10.3 and later.

Declared in AudioFile.h.

#### <span id="page-36-4"></span>kAudioFileMP2Type

An MPEG Audio Layer 2 (.mp2) file.

#### Available in Mac OS X v10.5 and later.

#### Declared in AudioFile.h.

#### <span id="page-36-2"></span>kAudioFileMP1Type

An MPEG Audio Layer 1 (.mp1) file.

#### Available in Mac OS X v10.5 and later.

Declared in AudioFile.h.

### <span id="page-36-1"></span>kAudioFileAC3Type

An AC-3 file.

#### Available in Mac OS X v10.3 and later.

Declared in AudioFile.h.

#### kAudioFileAAC\_ADTSType

## An Advanced Audio Coding (AAC) Audio Data Transport Stream (ADTS) file.

#### Available in Mac OS X v10.3 and later.

<span id="page-37-6"></span>kAudioFileMPEG4Type

An MPEG 4 file.

Available in Mac OS X v10.3 and later.

Declared in AudioFile.h.

<span id="page-37-5"></span>kAudioFileM4AType

An M4A file.

Available in Mac OS X v10.3 and later.

Declared in AudioFile.h.

<span id="page-37-3"></span>kAudioFileCAFType

A Core Audio File Format file.

Available in Mac OS X v10.3 and later.

Declared in AudioFile.h.

#### **Declared In**

<span id="page-37-0"></span>AudioFile.h

## **Audio File Creation Flags**

Flags for use with the [AudioFileCreateWithURL](#page-8-0) (page 9) and [AudioFileCreate](#page-7-1) (page 8) functions.

```
enum {
   kAudioFileFlags_EraseFile = 1
   kAudioFileFlags_DontPageAlignAudioData = 2};
```
#### **Constants**

<span id="page-37-4"></span>kAudioFileFlags\_EraseFile

If set, the AudioFileCreateWithURL function erases the contents of an existing file. If not set, then the function fails if the file already exists.

Available in Mac OS X v10.5 and later.

Declared in AudioFile.h.

kAudioFileFlags\_DontPageAlignAudioData

Typically, the audio data in a file is page aligned. To make reading the file data as fast as possible, you can use page-aligned data to take advantage of optimized code paths in the file system. However, when space is at a premium, you might want to avoid the additional padding required to attain alignment. To do so, set this flag when calling [AudioFileCreate](#page-7-1) (page 8) or [AudioFileCreateWithURL](#page-8-0) (page 9).

Available in Mac OS X v10.5 and later.

Declared in AudioFile.h.

<span id="page-37-1"></span>**Declared In**

AudioFile.h

## **Audio File Loop Direction Constants**

The playback direction of a looped segment of an audio file.

```
enum {
     kAudioFileLoopDirection_NoLooping = 0,
     kAudioFileLoopDirection_Forward = 1,
    kAudioFileLoopDirection_ForwardAndBackward = 2,
     kAudioFileLoopDirection_Backward = 3
};
```
## <span id="page-38-5"></span>**Constants**

```
kAudioFileLoopDirection_NoLooping
     The segment is not looped.
```
Available in Mac OS X v10.3 and later.

Declared in AudioFile.h.

<span id="page-38-3"></span><span id="page-38-2"></span>kAudioFileLoopDirection\_Forward

Play the segment forward.

Available in Mac OS X v10.3 and later.

Declared in AudioFile.h.

<span id="page-38-4"></span>kAudioFileLoopDirection\_Backward

Play the segment backward.

Available in Mac OS X v10.3 and later.

Declared in AudioFile.h.

#### kAudioFileLoopDirection\_ForwardAndBackward

Play the segment forward and backward.

Available in Mac OS X v10.3 and later.

Declared in AudioFile.h.

## <span id="page-38-0"></span>**Declared In**

AudioFile.h

## **Audio File Marker Types**

A type of marker within a file used in the mType field of the [AudioFileMarker](#page-30-1) (page 31) structure.

```
enum {
     kAudioFileMarkerType_Generic = 0,
};
```
#### **Constants**

kAudioFileMarkerType\_Generic

A generic marker.

Available in Mac OS X v10.3 and later.

Declared in AudioFile.h.

<span id="page-38-1"></span>**Declared In**

AudioFile.h

## **Audio File Region Flags**

Flags that specify a playback direction for an [AudioFileRegion](#page-32-0) (page 33) structure.

```
enum {
     kAudioFileRegionFlag_LoopEnable = 1,
     kAudioFileRegionFlag_PlayForward = 2,
    kAudioFileRegionFlag_PlayBackward = 4
};
```
#### <span id="page-39-1"></span>**Constants**

kAudioFileRegionFlag\_LoopEnable

If set, the region is looped. You must set one or both of the remaining flags must also be set for the region to be looped.

Available in Mac OS X v10.3 and later.

Declared in AudioFile.h.

<span id="page-39-3"></span><span id="page-39-2"></span>kAudioFileRegionFlag\_PlayForward

If set, the region is played forward.

Available in Mac OS X v10.3 and later.

Declared in AudioFile.h.

kAudioFileRegionFlag\_PlayBackward

If set, the region is played backward.

Available in Mac OS X v10.3 and later.

Declared in AudioFile.h.

#### **Discussion**

You can set one or more of these flags. For example, if both kAudioFileRegionFlag\_LoopEnable and kAudioFileRegionFlag\_PlayForward are set, the region plays as a forward loop. If only kAudioFileRegionFlag\_PlayForward is set, the region is played forward once. if both kAudioFileRegionFlag PlayForward and kAudioFileRegionFlag PlayBackward are set, the region plays forward then backward, then forward.

#### <span id="page-39-0"></span>**Declared In**

AudioFile.h

## **Info String Keys**

Key values of properties to get and set using Audio File Services functions and provide a common way to get the same information out of several different kinds of files.

```
#define kAFInfoDictionary_Artist "artist"
#define kAFInfoDictionary_Album "album"
#define kAFInfoDictionary_Tempo<br>#define kAFInfoDictionary_KeySignature "Key signature"
#define kAFInfoDictionary_KeySignature
#define kAFInfoDictionary_TimeSignature "time signature"
#define kAFInfoDictionary_TrackNumber            "track number"<br>#define kAFInfoDictionary_Year               "vear"
#define kAFInfoDictionary_Year
#define kAFInfoDictionary_Composer "composer"
#define kAFInfoDictionary_Lyricist "lyricist"
#define kAFInfoDictionary_Genre
#define kAFInfoDictionary_Title "title"
#define kAFInfoDictionary_RecordedDate "recorded date"<br>#define kAFInfoDictionary Comments ""comments"
#define kAFInfoDictionary_Comments "comments"
#define kAFInfoDictionary_Copyright<br>#define kAFInfoDictionary_SourceEncoder "source encoder"
#define kAFInfoDictionary_SourceEncoder "source encoder"<br>#define kAFInfoDictionary_EncodingApplication "encoding application"
#define kAFInfoDictionary_EncodingApplication "encoding application"
#define kAFInfoDictionary_NominalBitRate
#define kAFInfoDictionary_ChannelLayout "channel layout"
#define kAFInfoDictionary_ApproximateDurationInSeconds "approximate duration in
```

```
 seconds"
```
#### <span id="page-40-1"></span>**Constants**

<span id="page-40-0"></span>kAFInfoDictionary\_Artist

## An artist.

Available in Mac OS X v10.3 and later.

Declared in AudioFile.h.

- <span id="page-40-3"></span>kAFInfoDictionary\_Album
	- An album.

#### Available in Mac OS X v10.3 and later.

Declared in AudioFile.h.

#### <span id="page-40-2"></span>kAFInfoDictionary\_Tempo

A key signature.

A tempo.

#### Available in Mac OS X v10.3 and later.

Declared in AudioFile.h.

<span id="page-40-4"></span>kAFInfoDictionary\_KeySignature

Available in Mac OS X v10.3 and later.

Declared in AudioFile.h.

<span id="page-40-5"></span>kAFInfoDictionary\_TimeSignature A time signature.

#### Available in Mac OS X v10.3 and later.

Declared in AudioFile.h.

kAFInfoDictionary\_TrackNumber

## A track number.

#### Available in Mac OS X v10.3 and later.

<span id="page-41-9"></span><span id="page-41-8"></span><span id="page-41-7"></span><span id="page-41-6"></span><span id="page-41-5"></span><span id="page-41-4"></span><span id="page-41-3"></span><span id="page-41-2"></span><span id="page-41-1"></span><span id="page-41-0"></span>kAFInfoDictionary\_Year A year. Available in Mac OS X v10.3 and later. Declared in AudioFile.h. kAFInfoDictionary\_Composer A composer. Available in Mac OS X v10.3 and later. Declared in AudioFile.h. kAFInfoDictionary\_Lyricist A lyricist. Available in Mac OS X v10.3 and later. Declared in AudioFile.h. kAFInfoDictionary\_Genre A genre. Available in Mac OS X v10.3 and later. Declared in AudioFile.h. kAFInfoDictionary\_Title A title. Available in Mac OS X v10.3 and later. Declared in AudioFile.h. kAFInfoDictionary\_RecordedDate A recorded date. Available in Mac OS X v10.3 and later. Declared in AudioFile.h. kAFInfoDictionary\_Comments Comments. Available in Mac OS X v10.3 and later. Declared in AudioFile.h. kAFInfoDictionary\_Copyright Copyright. Available in Mac OS X v10.3 and later. Declared in AudioFile.h. kAFInfoDictionary\_SourceEncoder A source encoder. Available in Mac OS X v10.3 and later. Declared in AudioFile.h. kAFInfoDictionary\_EncodingApplication An encoding application. Available in Mac OS X v10.3 and later.

<span id="page-42-3"></span>kAFInfoDictionary\_NominalBitRate

A nominal bit rate.

Available in Mac OS X v10.3 and later.

Declared in AudioFile.h.

<span id="page-42-2"></span>kAFInfoDictionary\_ChannelLayout

A channel layout.

Available in Mac OS X v10.3 and later.

Declared in AudioFile.h.

<span id="page-42-1"></span>kAFInfoDictionary\_ApproximateDurationInSeconds

An approximate duration in seconds.

Available in Mac OS X v10.3 and later.

Declared in AudioFile.h.

**Declared In**

<span id="page-42-0"></span>AudioFile.h

## **Audio File Properties**

Properties used by the functions described in getting and setting pieces of data in audio files. See ["Working](#page-6-1) with Global [Information"](#page-6-1) (page 7) for details.

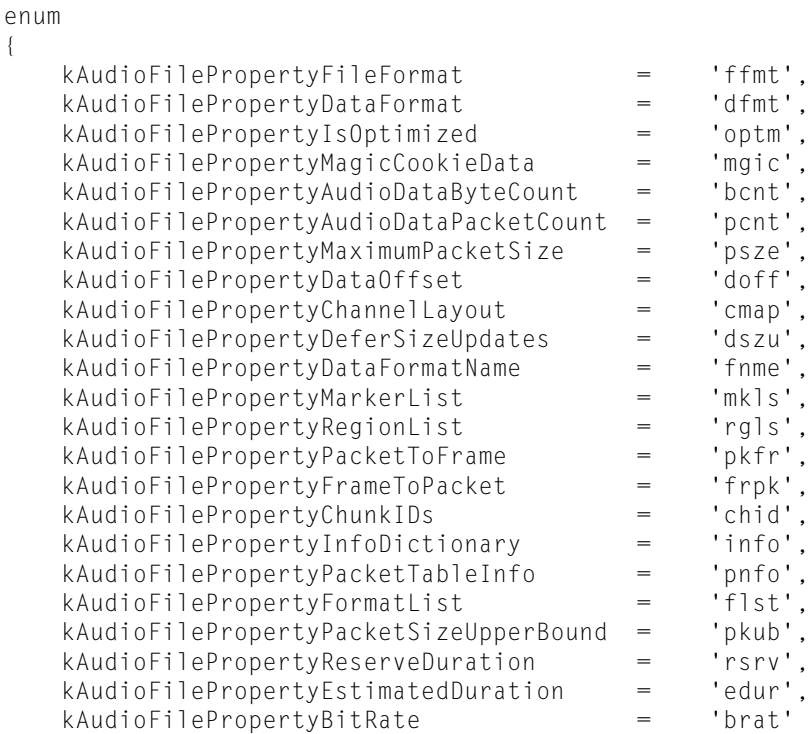

## <span id="page-43-2"></span>};

{

#### **Constants**

<span id="page-43-1"></span>kAudioFilePropertyFileFormat

The format of the audio data file.

Available in Mac OS X v10.2 and later.

Declared in AudioFile.h.

#### <span id="page-43-3"></span>kAudioFilePropertyDataFormat

An audio stream basic description containing the format of the audio data.

Available in Mac OS X v10.2 and later.

Declared in AudioFile.h.

#### <span id="page-43-0"></span>kAudioFilePropertyFormatList

To support formats such as AAC SBR in which an encoded data stream can be decoded to multiple destination formats, this property returns an array of audio format list item values (declared in AudioFormat.h) of those formats. Typically, this returns an audio format list item with the same audio stream basic description returned by kAudioFilePropertyDataFormat.

Available in Mac OS X v10.5 and later.

Declared in AudioFile.h.

#### kAudioFilePropertyIsOptimized

Indicates whether a designated audio file has been optimized, that is, ready to start having sound data written to it. A value of 0 indicates the file needs to be optimized. A value of 1 indicates the file is currently optimized.

Available in Mac OS X v10.2 and later.

#### <span id="page-44-6"></span>kAudioFilePropertyMagicCookieData

A pointer to memory set up by the caller. Some file types require that a magic cookie be provided before packets can be written to an audio file. Set this property before you call

[AudioFileWriteBytes](#page-23-0) (page 24) or [AudioFileWritePackets](#page-23-1) (page 24) if a magic cookie exists.

Available in Mac OS X v10.2 and later.

Declared in AudioFile.h.

#### <span id="page-44-0"></span>kAudioFilePropertyAudioDataByteCount

Indicates the number of bytes of audio data in the designated file.

Available in Mac OS X v10.2 and later.

Declared in AudioFile.h.

#### <span id="page-44-1"></span>kAudioFilePropertyAudioDataPacketCount

Indicates the number of packets of audio data in the designated file.

#### Available in Mac OS X v10.2 and later.

Declared in AudioFile.h.

#### <span id="page-44-7"></span><span id="page-44-4"></span>kAudioFilePropertyMaximumPacketSize

Indicates the maximum size of a packet for the data in the designated file.

Available in Mac OS X v10.2 and later.

Declared in AudioFile.h.

#### <span id="page-44-2"></span>kAudioFilePropertyDataOffset

Indicates the byte offset in the file of the designated audio data.

#### Available in Mac OS X v10.3 and later.

Declared in AudioFile.h.

## <span id="page-44-5"></span>kAudioFilePropertyChannelLayout

An audio channel layout structure.

#### Available in Mac OS X v10.3 and later.

Declared in AudioFile.h.

#### <span id="page-44-3"></span>kAudioFilePropertyDeferSizeUpdates

The default value (0) always updates header. If set to 1, updating the files sizes in the header is not performed every time data is written. Instead, the updating is deferred until the file has been read, optimized, or closed. This process is more efficient, but not as safe. If an application crashes before the size has been updated, the file might not be readable.

#### Available in Mac OS X v10.3 and later.

Declared in AudioFile.h.

#### kAudioFilePropertyDataFormatName

This constant is deprecated in Mac OS X v 10.5 and later. Do not use. Instead, use kAudioFormatProperty\_FormatName (declared in the AudioFormat.h header file).

#### Available in Mac OS X v10.2 and later.

#### <span id="page-45-1"></span>kAudioFilePropertyMarkerList

Accesses the list of markers defined in the file and returns an audio file marker list. The CF string referencing the returned structures must be released by the client. See the

[NumBytesToNumAudioFileMarkers](#page-26-0) (page 27) and [NumAudioFileMarkersToNumBytes](#page-25-1) (page 26) functions to convert between audio file markers and the equivalent number of bytes.

Available in Mac OS X v10.2.4 and later.

Declared in AudioFile.h.

#### <span id="page-45-0"></span>kAudioFilePropertyRegionList

Accesses the list of regions defined in the file and returns an array of audio file region values. The CF string references in the returned structures must be released by the client. See the [NextAudioFileRegion](#page-25-0) (page 26) function for a way to walk through the region list.

Available in Mac OS X v10.3 and later.

Declared in AudioFile.h.

#### <span id="page-45-2"></span>kAudioFilePropertyPacketToFrame

Passes an audio frame packet translation structure with the mPacket field filled out and returns the mFrame field. The mFrameOffsetInPacket field is ignored.

Available in Mac OS X v10.3 and later.

Declared in AudioFile.h.

#### <span id="page-45-4"></span><span id="page-45-3"></span>kAudioFilePropertyFrameToPacket

Passes an audio frame packet translation structure with the mFrame field filled out and returns the mPacket and mFrameOffsetInPacket fields.

Available in Mac OS X v10.3 and later.

Declared in AudioFile.h.

#### <span id="page-45-5"></span>kAudioFilePropertyChunkIDs

Returns an array of four-character codes for each kind of chunk in the file.

Available in Mac OS X v10.3 and later.

Declared in AudioFile.h.

#### <span id="page-45-6"></span>kAudioFilePropertyInfoDictionary

Returns a CF Dictionary with information about the data in the file. AudioFileComponents (declared in AudioFileComponents.h) are free to add keys to the dictionaries that they return for this property. The caller is responsible for releasing the CFObject (declared in the AudioFileComponents.h header file).

Available in Mac OS X v10.3 and later.

Declared in AudioFile.h.

#### kAudioFilePropertyPacketTableInfo

Gets or sets an audio file packet table information structure for its supporting file types. When setting the structure, the sum of the values of the mNumberValidFrames, mPrimingFrames and mRemainderFrames fields must be the same as the total number of frames in all packets. If not, a paramErr is returned. To ensure this result, get the value of the property and make sure the sum of the three values you set has the same sum as the three values you got.

Available in Mac OS X v10.3 and later.

#### <span id="page-46-3"></span>kAudioFilePropertyPacketSizeUpperBound

The theoretical maximum packet size in the file. This value is obtained without actually scanning the whole file to find the largest packet, as could happen with

kAudioFilePropertyMaximumPacketSize.

Available in Mac OS X v10.5 and later.

Declared in AudioFile.h.

#### <span id="page-46-4"></span>kAudioFilePropertyReserveDuration

The duration in seconds of the data expected to be written. Set this property before any data has been written to reserve space in the file header for a packet table and other information to appear before the audio data. Otherwise, the packet table might get written at the end of the file, preventing the file from being streamable.

Available in Mac OS X v10.5 and later.

Declared in AudioFile.h.

#### <span id="page-46-2"></span>kAudioFilePropertyEstimatedDuration

An estimated duration in seconds. If this duration can be calculated without scanning the entire file, or all the audio data packets have been scanned, the value accurately reflects the duration of the audio data.

Available in Mac OS X v10.5 and later.

Declared in AudioFile.h.

#### <span id="page-46-1"></span>kAudioFilePropertyBitRate

Returns the actual bit rate (number of audio data bits in the file divided by the duration of the file) for some file types, and the nominal bit rate (which bit rate the encoder was set to) for others.

Available in Mac OS X v10.5 and later.

Declared in AudioFile.h.

#### **Declared In**

<span id="page-46-0"></span>AudioFile.h

## **Audio File Global Info Properties**

Properties used when "Working with Global [Information"](#page-6-1) (page 7).

```
enum
{
    kAudioFileGlobalInfo_ReadableTypes = 'afrf',
   kAudioFileGlobalInfo WritableTypes
    kAudioFileGlobalInfo_FileTypeName = 'ftnm',
    kAudioFileGlobalInfo_AvailableStreamDescriptionsForFormat = 'sdid',
   kAudioFileGlobalInfo_AvailableFormatIDs
    kAudioFileGlobalInfo_AllExtensions = 'alxt',
   kAudioFileGlobalInfo_AllHFSTypeCodes
    kAudioFileGlobalInfo_AllUTIs = 'auti',
    kAudioFileGlobalInfo_AllMIMETypes = 'amim',
    kAudioFileGlobalInfo_ExtensionsForType = 'fext',
   kAudioFileGlobalInfo_HFSTypeCodesForType = \qquad = 'fhfs',<br>kAudioFileGlobalInfo UTIsForType = \qquad = 'futi'.
   kAudioFileGlobalInfo_UTIsForType
    kAudioFileGlobalInfo_MIMETypesForType = 'fmim',
```
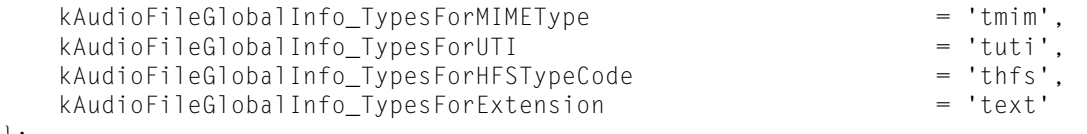

};

#### <span id="page-47-4"></span>**Constants**

kAudioFileGlobalInfo\_ReadableTypes

No specifier needed. (A *specifier* in this context is a pointer to a buffer containing some data which is different for each property. The type of the data required is described in the description of each property.) Must be set to NULL. Returns an array of UInt32 values containing the file types (such as AIFF, WAVE, and so forth) that can be opened for reading.

Available in Mac OS X v10.3 and later.

Declared in AudioFile.h.

#### <span id="page-47-5"></span>kAudioFileGlobalInfo\_WritableTypes

No specifier needed. Must be set to NULL. Returns an array of UInt32 values containing the file types (such as AIFF, WAVE, and so forth) that can be opened for writing.

Available in Mac OS X v10.3 and later.

Declared in AudioFile.h.

#### <span id="page-47-3"></span><span id="page-47-2"></span>kAudioFileGlobalInfo\_FileTypeName

A pointer to an audio file type ID containing a file type. Returns a CFString containing the name for the file type.

Available in Mac OS X v10.3 and later.

Declared in AudioFile.h.

#### <span id="page-47-0"></span>kAudioFileGlobalInfo\_AvailableFormatIDs

A pointer to an audio file type ID containing a file type. Returns an array of format IDs for formats that can be read.

Available in Mac OS X v10.3 and later.

#### Declared in AudioFile.h.

#### <span id="page-47-1"></span>kAudioFileGlobalInfo\_AvailableStreamDescriptionsForFormat

A pointer to an audio file type and format ID structure. Returns an array of audio stream basic description structures, which contain all the formats for a particular file type and format ID. The audio stream basic description structures have the following fields filled in: mFormatID, mFormatFlags, and mBitsPerChannel for writing new files.

Available in Mac OS X v10.3 and later.

Declared in AudioFile.h.

#### kAudioFileGlobalInfo\_AllExtensions

No specifier needed. Must be set to NULL. Returns a CFArray of CFStrings containing all recognized file extensions. You can use this array when creating an NSOpenPanel (declared in the AppKit's NSOpenPanel.h header file).

Available in Mac OS X v10.3 and later.

#### <span id="page-48-0"></span>kAudioFileGlobalInfo\_AllHFSTypeCodes

No specifier needed. Must be set to NULL. Returns an array of HFS type codes containing all recognized HFS type codes. For more information on HFS type codes, see Audio Toolbox's ExtendedAudioFile.h header file.

Available in Mac OS X v10.3 and later.

Declared in AudioFile.h.

#### <span id="page-48-2"></span>kAudioFileGlobalInfo\_AllUTIs

No specifier needed. Must be set to NULL. Returns a CFArray of CFString of all UTIs (Universal Type Identifiers) recognized by Audio File Services. The caller is responsible for releasing the CFArray.

Available in Mac OS X v10.5 and later.

Declared in AudioFile.h.

#### <span id="page-48-1"></span>kAudioFileGlobalInfo\_AllMIMETypes

No specifier needed. Must be set to NULL. Returns a CFArray of CF strings of all MIME types are recognized by Audio File Services. The caller is responsible for releasing the CFArray.

Available in Mac OS X v10.5 and later.

Declared in AudioFile.h.

#### <span id="page-48-4"></span><span id="page-48-3"></span>kAudioFileGlobalInfo\_ExtensionsForType

A pointer to a audio file type ID containing a file type. Returns a CFArray of CF strings containing the recognized file extensions for the designated type.

Available in Mac OS X v10.3 and later.

Declared in AudioFile.h.

#### <span id="page-48-7"></span>kAudioFileGlobalInfo\_HFSTypeCodesForType

A pointer to an audio file type ID. Returns an array of HFS type codes corresponding to the designated file type. The first type in the array is the preferred one to use.

Available in Mac OS X v10.3 and later.

Declared in AudioFile.h.

#### <span id="page-48-5"></span>kAudioFileGlobalInfo\_UTIsForType

A pointer to an audio file type ID. Returns a CFArray of CFString of all Universal Type Identifiers recognized by the file type. The caller is responsible for releasing the CFArray.

Available in Mac OS X v10.5 and later.

Declared in AudioFile.h.

#### <span id="page-48-6"></span>kAudioFileGlobalInfo\_MIMETypesForType

A pointer to an audio file type ID. Returns a CFArray of CFString of all MIME types recognized by the designated file type. The caller is responsible for releasing the CFArray.

Available in Mac OS X v10.5 and later.

Declared in AudioFile.h.

#### kAudioFileGlobalInfo\_TypesForExtension

A CFStringRef containing a file extension. Returns an array of all audio file type IDs that support the extension.

Available in Mac OS X v10.5 and later.

```
kAudioFileGlobalInfo_TypesForHFSTypeCode
      An HFSTypeCode. Returns an array of all audio file type IDs that support the designated HFSTypeCode.
      Available in Mac OS X v10.5 and later.
      Declared in AudioFile.h.
kAudioFileGlobalInfo_TypesForUTI
      A CFStringRef containing a Universal Type Identifier. Returns an array of all audio file type IDs that
      support the UTI.
      Available in Mac OS X v10.5 and later.
      Declared in AudioFile.h.
kAudioFileGlobalInfo_TypesForMIMEType
      A CFStringRef containing a MIME Type. Returns an array of all audio file type IDs that support the
      MIME type.
      Available in Mac OS X v10.5 and later.
      Declared in AudioFile.h.
Declared In
AudioFile.h
```
## <span id="page-49-0"></span>Result Codes

<span id="page-49-9"></span>This table lists the result codes defined for Audio File Services.

<span id="page-49-8"></span><span id="page-49-7"></span><span id="page-49-6"></span><span id="page-49-5"></span><span id="page-49-1"></span>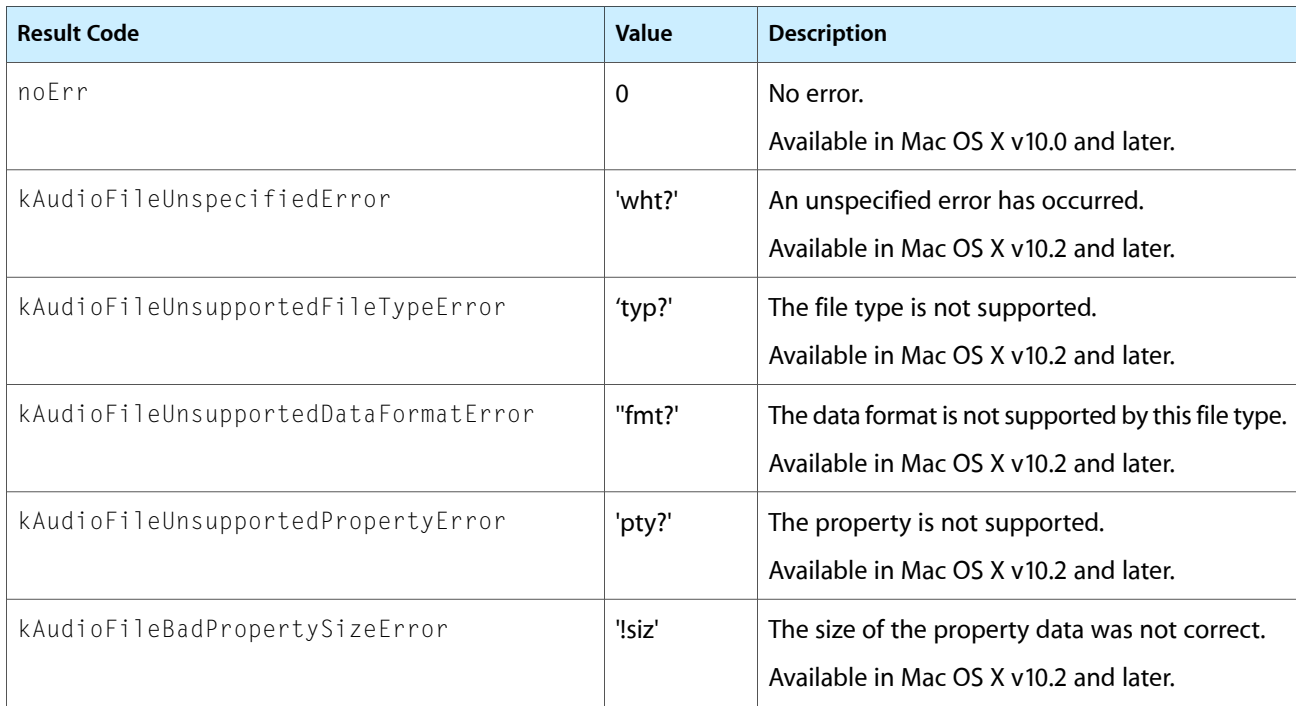

<span id="page-50-6"></span><span id="page-50-5"></span><span id="page-50-4"></span><span id="page-50-3"></span><span id="page-50-2"></span><span id="page-50-1"></span><span id="page-50-0"></span>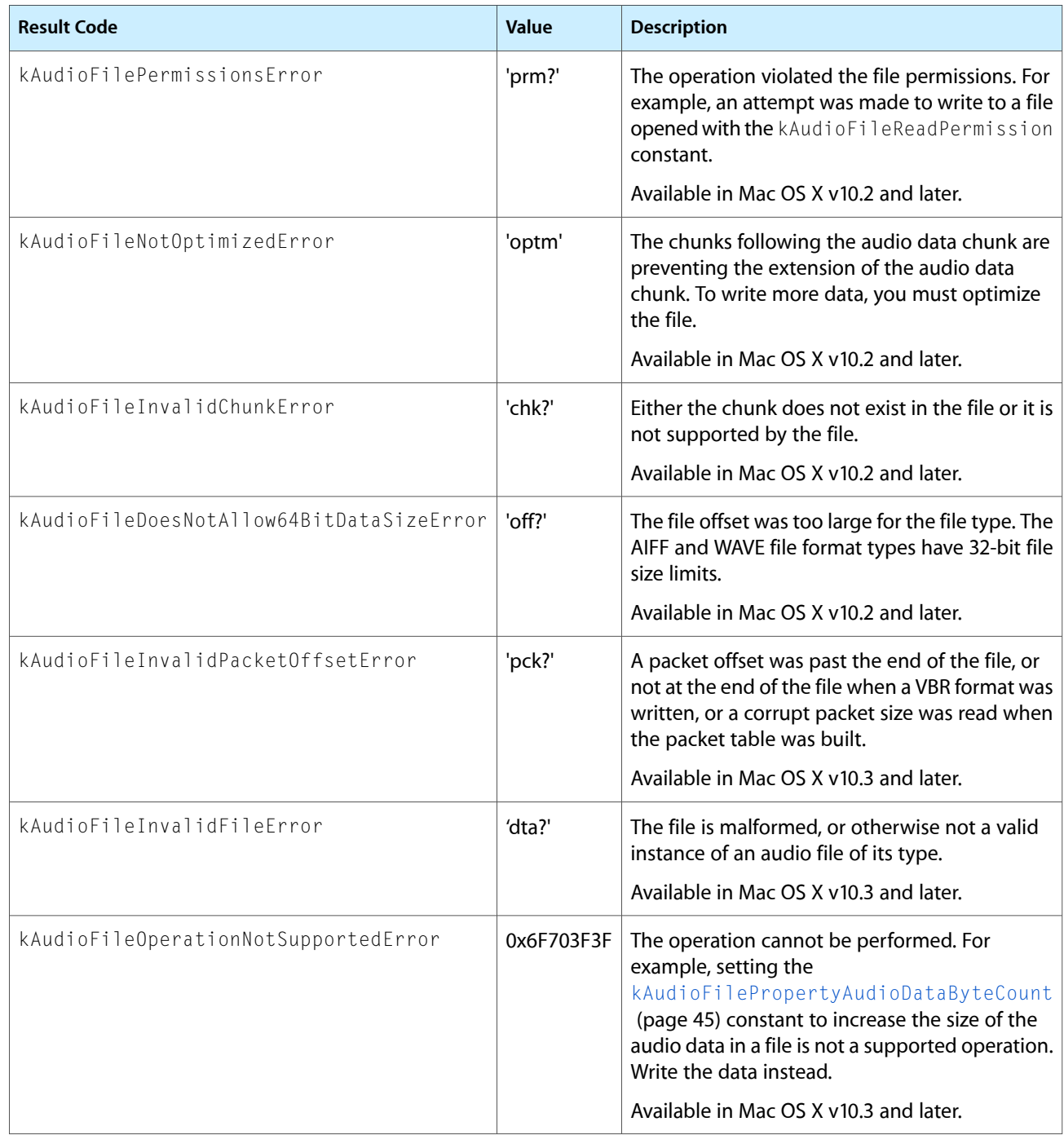

Audio File Services Reference

# <span id="page-52-0"></span>Document Revision History

This table describes the changes to *Audio File Services Reference*.

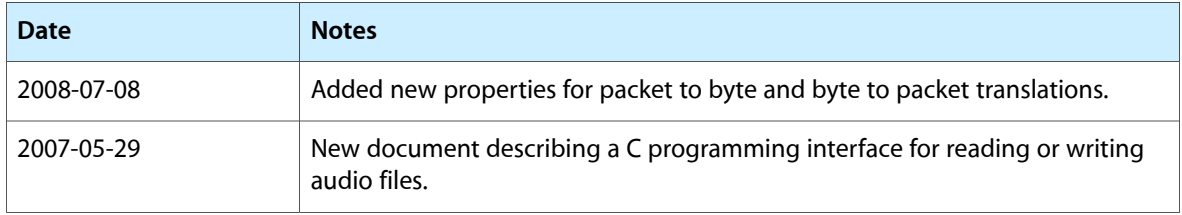

#### **REVISION HISTORY**

Document Revision History

## Index

## <span id="page-54-0"></span>A

Audio File Creation Flags [38](#page-37-0) Audio File Global Info Properties [47](#page-46-0) Audio File Loop Direction Constants [38](#page-37-1) Audio File Marker Types [39](#page-38-0) Audio File Properties [43](#page-42-0) Audio File Region Flags [39](#page-38-1) AudioFileClose function [7](#page-6-3) AudioFileCountUserData function [8](#page-7-0) AudioFileCreate function [8](#page-7-1) AudioFileCreateWithURL function [9](#page-8-0) AudioFileGetGlobalInfo function [10](#page-9-0) AudioFileGetGlobalInfoSize function [11](#page-10-0) AudioFileGetProperty function [12](#page-11-0) AudioFileGetPropertyInfo function [13](#page-12-0) AudioFileGetUserData function [13](#page-12-1) AudioFileGetUserDataSize function [14](#page-13-0) AudioFileID data type [30](#page-29-1) AudioFileInitialize function [15](#page-14-0) AudioFileInitializeWithCallbacks function [15](#page-14-1) AudioFileMarker structure [31](#page-30-1) AudioFileMarkerList structure [32](#page-31-0) AudioFileOpen function [16](#page-15-0) AudioFileOpenURL function [17](#page-16-0) AudioFileOpenWithCallbacks function [18](#page-17-0) AudioFileOptimize function [19](#page-18-0) AudioFilePacketTableInfo structure [35](#page-34-0) AudioFilePropertyID data type [30](#page-29-2) AudioFileReadBytes function [19](#page-18-1) AudioFileReadPackets function [20](#page-19-0) AudioFileRegion structure [33](#page-32-0) AudioFileRegionList structure [33](#page-32-1) AudioFileRemoveUserData function [22](#page-21-0) AudioFileSetProperty function [22](#page-21-1) AudioFileSetUserData function [23](#page-22-0) AudioFileTypeandFormat ID structure [35](#page-34-1) AudioFileWriteBytes function [24](#page-23-0) AudioFileWritePackets function [24](#page-23-1) AudioFile\_GetSizeProc callback [28](#page-27-2) AudioFile\_ReadProc callback [28](#page-27-3)

AudioFile\_SMPTE\_Time structure [31](#page-30-0) AudioFile\_WriteProc callback [29](#page-28-0) AudioFramePacketTranslation structure [34](#page-33-0)

## B

Built-In Audio File Types [36](#page-35-1)

## I

Info String Keys [40](#page-39-0)

## K

kAFInfoDictionary\_Album constant [41](#page-40-0) kAFInfoDictionary\_ApproximateDurationInSeconds constant [43](#page-42-1) kAFInfoDictionary Artist constant [41](#page-40-1) kAFInfoDictionary\_ChannelLayout constant [43](#page-42-2) kAFInfoDictionary\_Comments constant [42](#page-41-0) kAFInfoDictionary\_Composer constant [42](#page-41-1) kAFInfoDictionary\_Copyright constant [42](#page-41-2) kAFInfoDictionary EncodingApplication constant [42](#page-41-3) kAFInfoDictionary Genre constant [42](#page-41-4) kAFInfoDictionary\_KeySignature constant [41](#page-40-2) kAFInfoDictionary Lyricist constant [42](#page-41-5) kAFInfoDictionary NominalBitRate constant [43](#page-42-3) kAFInfoDictionary RecordedDate constant [42](#page-41-6) kAFInfoDictionary SourceEncoder constant [42](#page-41-7) kAFInfoDictionary\_Tempo constant [41](#page-40-3) kAFInfoDictionary\_TimeSignature constant [41](#page-40-4) kAFInfoDictionary\_Title constant [42](#page-41-8) kAFInfoDictionary TrackNumber constant [41](#page-40-5) kAFInfoDictionary\_Year constant [42](#page-41-9) kAudioFileAAC ADTSType constant [37](#page-36-1) kAudioFileAC3Type constant [37](#page-36-2) kAudioFileAIFCType constant [37](#page-36-3)

kAudioFileAIFFType constant [37](#page-36-0) kAudioFileBadPropertySizeError constant [50](#page-49-1) kAudioFileCAFType constant [38](#page-37-3) kAudioFileDoesNotAllow64BitDataSizeError constant [51](#page-50-0) kAudioFileFlags\_DontPageAlignAudioData constant [38](#page-37-4) kAudioFileFlags\_EraseFile constant [38](#page-37-2) kAudioFileGlobalInfo\_AllExtensions constant [48](#page-47-1) kAudioFileGlobalInfo\_AllHFSTypeCodes constant [49](#page-48-0) kAudioFileGlobalInfo\_AllMIMETypes constant [49](#page-48-1) kAudioFileGlobalInfo\_AllUTIs constant [49](#page-48-2) kAudioFileGlobalInfo\_AvailableFormatIDs constant [48](#page-47-2) kAudioFileGlobalInfo\_- AvailableStreamDescriptionsForFormat constant [48](#page-47-0) kAudioFileGlobalInfo\_ExtensionsForType constant [49](#page-48-3) kAudioFileGlobalInfo\_FileTypeName constant [48](#page-47-3) kAudioFileGlobalInfo\_HFSTypeCodesForType constant [49](#page-48-4) kAudioFileGlobalInfo\_MIMETypesForType constant [49](#page-48-5) kAudioFileGlobalInfo\_ReadableTypes constant [48](#page-47-4) kAudioFileGlobalInfo\_TypesForExtension constant [49](#page-48-6) kAudioFileGlobalInfo\_TypesForHFSTypeCode constant [50](#page-49-2) kAudioFileGlobalInfo\_TypesForMIMEType constant [50](#page-49-3) kAudioFileGlobalInfo\_TypesForUTI constant [50](#page-49-4) kAudioFileGlobalInfo\_UTIsForType constant [49](#page-48-7) kAudioFileGlobalInfo\_WritableTypes constant [48](#page-47-5) kAudioFileInvalidChunkError constant [51](#page-50-1) kAudioFileInvalidFileError constant [51](#page-50-2) kAudioFileInvalidPacketOffsetError constant [51](#page-50-3) kAudioFileLoopDirection\_Backward constant [39](#page-38-2) kAudioFileLoopDirection\_Forward constant [39](#page-38-3) kAudioFileLoopDirection\_ForwardAndBackward constant [39](#page-38-4) kAudioFileLoopDirection\_NoLooping constant [39](#page-38-5) kAudioFileM4AType constant [38](#page-37-5) kAudioFileMarkerType\_Generic constant [39](#page-38-6) kAudioFileMP1Type constant [37](#page-36-4) kAudioFileMP2Type constant [37](#page-36-5) kAudioFileMP3Type constant [37](#page-36-6) kAudioFileMPEG4Type constant [38](#page-37-6) kAudioFileNextType constant [37](#page-36-7) kAudioFileNotOptimizedError constant [51](#page-50-4) kAudioFileOperationNotSupportedError constant N

kAudioFilePermissionsError constant [51](#page-50-6) kAudioFilePropertyAudioDataByteCount constant [45](#page-44-0)

kAudioFilePropertyAudioDataPacketCount constant [45](#page-44-1)

kAudioFilePropertyBitRate constant [47](#page-46-1) kAudioFilePropertyChannelLayout constant [45](#page-44-2) kAudioFilePropertyChunkIDs constant [46](#page-45-4) kAudioFilePropertyDataFormat constant [44](#page-43-1) kAudioFilePropertyDataFormatName constant [45](#page-44-3) kAudioFilePropertyDataOffset constant [45](#page-44-4) kAudioFilePropertyDeferSizeUpdates constant [45](#page-44-5) kAudioFilePropertyEstimatedDuration constant [47](#page-46-2)

kAudioFilePropertyFileFormat constant [44](#page-43-2) kAudioFilePropertyFormatList constant [44](#page-43-3) kAudioFilePropertyFrameToPacket constant [46](#page-45-3) kAudioFilePropertyInfoDictionary constant [46](#page-45-5) kAudioFilePropertyIsOptimized constant [44](#page-43-0) kAudioFilePropertyMagicCookieData constant [45](#page-44-6) kAudioFilePropertyMarkerList constant [46](#page-45-1) kAudioFilePropertyMaximumPacketSize constant [45](#page-44-7)

kAudioFilePropertyPacketSizeUpperBound constant [47](#page-46-3)

kAudioFilePropertyPacketTableInfo constant [46](#page-45-6) kAudioFilePropertyPacketToFrame constant [46](#page-45-2) kAudioFilePropertyRegionList constant [46](#page-45-0) kAudioFilePropertyReserveDuration constant [47](#page-46-4) kAudioFileRegionFlag\_LoopEnable constant [40](#page-39-1) kAudioFileRegionFlag\_PlayBackward constant [40](#page-39-2) kAudioFileRegionFlag\_PlayForward constant [40](#page-39-3) kAudioFileSoundDesigner2Type constant [37](#page-36-8) kAudioFileUnspecifiedError constant [50](#page-49-5) kAudioFileUnsupportedDataFormatError constant [50](#page-49-6)

kAudioFileUnsupportedFileTypeError constant [50](#page-49-7) kAudioFileUnsupportedPropertyError constant [50](#page-49-8) kAudioFileWAVEType constant [37](#page-36-9)

NextAudioFileRegion macro [26](#page-25-0) noErr constant [50](#page-49-9) NumAudioFileMarkersToNumBytes macro [26](#page-25-1) NumBytesToNumAudioFileMarkers macro [27](#page-26-0)

[51](#page-50-5)